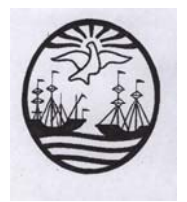

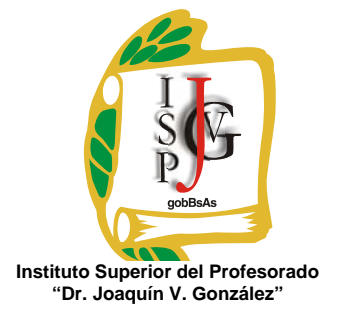

**Gobierno de la Ciudad de Buenos Aires**  Ministerio de Educación Dirección de Educación Superior

# **INSTITUTO SUPERIOR DEL PROFESORADO "DR. JOAQUÍN V. GONZÁLEZ"**

**Nivel**: Terciario **Carrera**: Profesorado de Enseñanza Superior en Informática **Trayecto / ejes**: disciplinar **Instancia curricular**: Taller de herramientas informáticas 1º (Turno Tarde) **Cursada**: anual **Carga horaria**: 2 horas cátedra semanales **Profesora**: Mónica Lorena Micelli **Año**: 2013

### **Objetivos**

Los siguientes objetivos están formulados para ser adquiridas por los alumnos a lo largo del ciclo lectivo. Se espera que ellos sean capaces de:

- Incorporar dichas herramientas en su quehacer cotidiano.

- Familiarizarse con el uso de la computadora como herramienta que le permita mejorar, facilitar o desarrollar actividades favoreciendo el proceso de transferencia en su futura práctica docente.

- Reflexionar acerca de los problemas que se producen en el procesamiento de la información.

- Estimular su creatividad por medio del aprovechamiento de recursos informáticos que aumenten su capacidad de expresión.

- Desarrollar las funciones intelectuales tendientes a la formación del pensamiento racional, por la aplicación de los procesos lógicos de analizar, abstraer, relacionar, deducir, etc., para alcanzar un desempeño como usuario autónomo y crítico.

- Desarrollar las funciones intelectuales tendientes a la formación del pensamiento racional, por la aplicación de los procesos lógicos de analizar, abstraer, relacionar, deducir, etc.

# **Contenidos / Unidades temáticas:**

**UNIDAD I:** Tratamiento de la información. Procesadores de textos. Compaginación, diseño e impresión de documentos. Manejo de tablas. Creación de distintos tipos de documentos. Combinar correspondencia. Organigramas

**UNIDAD II:** Planilla de cálculo como herramienta para la modelización. Funciones y herramientas de la planilla para la toma de decisiones. Creación de gráficos, interpretación de gráficos. Base de datos.

**UNIDAD III:** Programa de presentaciones. Creación, organización y diseño de una presentación. Programas de diseño gráfico. Diseño y armado de presentaciones.

## **Modalidad de trabajo:**

El desarrollo de esta materia consta de la explicación a cargo de la docente y la participación de los alumnos mediante la ejercitación continúa con el fin de generar un ámbito en donde se trabaje en forma práctica y no sólo teórica.

Los contenidos se trabajarán en forma individual y/o grupal. En las clases de carácter práctico se harán consultas y la corrección de los trabajos realizados que permitirá llevar a cabo un seguimiento del alumno para observar sus dificultades y se guiará para que logre superarlas.

En todo momento, se buscará el desarrollo de la capacidad de razonamiento y abstracción del alumno para esta materia que pertenece a su formación especifica.

Alguno de los trabajos prácticos propuesto en forma grupal (con un máximo de cuatro integrantes) será presentado en forma oral. Con el fin de compartir lo investigado, con el objetivo de comenzar a tener una postura como docentes, frente a un grupo (en este caso sus propios compañeros). En todo momento, existirá mi intervención sugiriendo, o ampliando el contenido.

Antes de la puesta en común el trabajo será corregido y se deberán hacer todas las modificaciones que considere pertinentes.

#### **Trabajos prácticos:**

Paralelamente al desarrollo de cada unidad, los alumnos irán realizando trabajos prácticos consistentes en ejercitación y resolución de problemas adecuados a los contenidos correspondientes. Existirán tres trabajos prácticos especiales que deben ser entregados para su evaluación con una nota conceptual. El 75 % de estos trabajos deberán estar aprobados, previo a la presentación del trabajo integrador.

**Régimen de aprobación de la materia:** sin examen final, con promoción obteniendo la nota del trabajo integrador, su defensa y el desempeño en la entrega de los trabajos prácticos.

#### **Condiciones:**

Los alumnos, deberán aprobar:

- Los trabajos prácticos que se indiquen durante la cursada, para lo cual se tendrá en cuenta el cumplimiento de los mismos en los plazos establecidos. Los trabajos deben enviarse vía email y serán calificados con APROBADOS o DESAPROBADO. Debiendo tener un 75% de estos trabajos aprobados. Trabajo entregado fuera de fecha no será considerado para la evaluación.
- Cumplimiento con una cantidad mínima de asistencia (75%)

Los alumnos que cumplan estas condiciones podrán presentar el trabajo integrador de la materia. Trabajo que será realizado en grupos de dos o tres integrantes. Este trabajo práctico y su correspondiente defensa tendrán nota numérica que corresponderá a la nota de la cursada. Nota mínima para aprobar es 4.

Los alumnos que no aprobaran en esta instancia tienen como siguiente fecha de presentación: El segundo turno de diciembre, habiendo enviado el trabajo final a más tardar una semana antes para su corrección.

Alumno que no regularizara su situación en la mesa deberá recursar la materia.

**Régimen para el alumno libre:** no existe la opción de alumno libre por tratarse de un taller.

### **Bibliografía específica**:

- Beskeen D. y Cram, C. y otros. (2003). *Microsoft Office 2003.* Buenos Aires, Argentina: Serie libro visual. http://books.google.es/books?id=NNQerjzLPL4C&printsec=frontcover&dq=office &lr=lang\_es&ei=0uuJS5S6KY60zAS7x9XzDQ&cd=11#v=onepage&q=&f=false
- García Fronti, M. y otros. (2001). *Excel para PyMes: soluciones informáticas para la pequeña y media empresa.* Buenos Aires, Argentina: Pearson Educador.
- Habraken , J. (2001). *Microsoft Office Xp 8 En 1*. Buenos Aires, Argentina: Pearson Educación. http://books.google.es/books?hl=es&lr=lang\_es&id=3rOf5qnDQtMC&oi=fnd&pg= PA1&dq=office&ots=NBK9dNwfH5&sig=fJf63tWO7zPpTIumZxBSdZ6CdT0#v= onepage&q=&f=false
- Vv.Aa. (2008). *Office 2007: Word, Excel y PowerPoint 2007.* Buenos Aires, Argentina: Eni. http://books.google.es/books?id=UDl2FspASg4C&printsec=frontcover&dq=office &lr=lang\_es&ei=he2JS4KzMKKWygTPmOj4DQ&cd=26#v=onepage&q=&f=fals e
- Vv.Aa.(2002). *Power Point 2002: Microsoft Office XP.* Buenos Aires, Argentina: Ediciones Eni. http://books.google.es/books?id=IkBF26C6QyAC&printsec=frontcover&dq=office &lr=lang\_es&ei=iumJS\_u6IYGIygSh6JmODg&cd=3#v=onepage&q=&f=false
- Schefer, O. (2002). *Office integrado WORD EXCEL ACCESS POWERPOINT.* Instituto de Enseñanza Privada "Yapeyú".

Apuntes y guías entregados por la docente.

**Firma y aclaración del profesor** 

**Prof. Mónica Lorena Micelli**